## <<PowerPoint2007

<<PowerPoint2007 >>

- 13 ISBN 9787113108359
- 10 ISBN 7113108350

出版时间:2010-3

页数:438

字数:666000

extended by PDF and the PDF

http://www.tushu007.com

<<PowerPoint2007

Microsoft Office PowerPoint 2007 PowerPoint 2007 列图书还包括:《Office 2007高效办公从入门到精通》《Excel 2007商务办公从入门到精通》《Excel  $2007$  Access  $2007$  $16$  $S$ mart $A$ rt

 $\sim$  2  $6$ 

, tushu007.com

PowerPoint 2007

<<PowerPoint2007

16 SmartArt

, tushu007.com

PowerPoint 2007

## <<PowerPoint2007

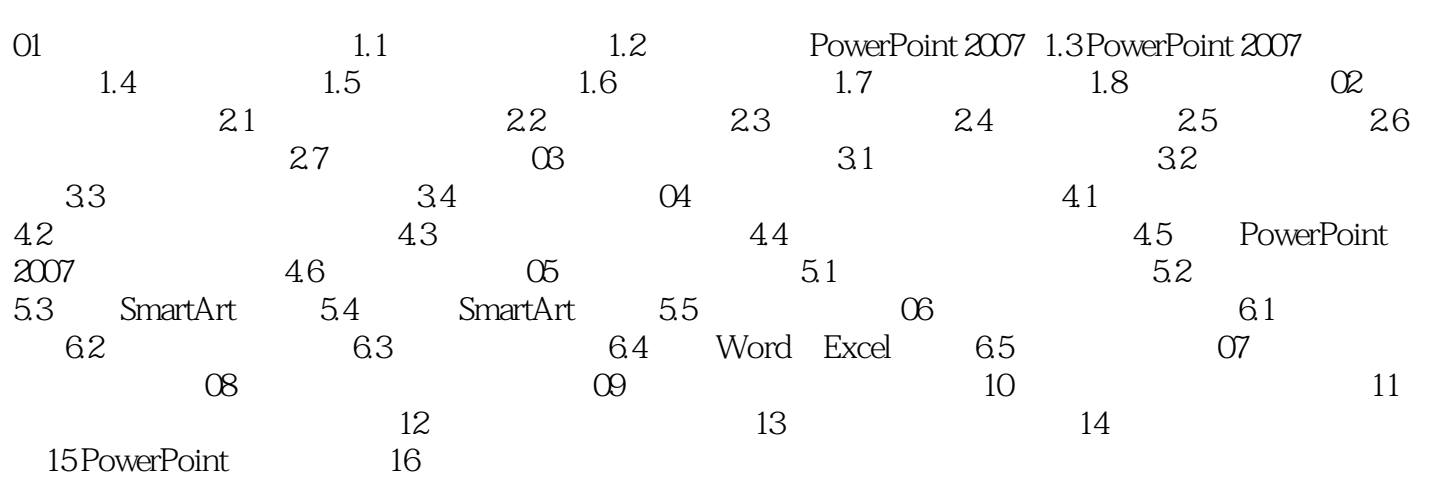

<<PowerPoint2007

## <<PowerPoint2007

 $\begin{array}{ccc}\n\text{PowerPoint2007} & 6\n\end{array}$ PowerPoint<br>6  $6$ 

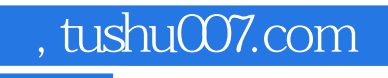

## <<PowerPoint2007

本站所提供下载的PDF图书仅提供预览和简介,请支持正版图书。

更多资源请访问:http://www.tushu007.com